# **Általános mérnöki ismeretek laboratórium**

### **Műszerpark útmutató**

(Mészáros András, Horváth Márk)

### **I. A próbapanelek ismertetése**

Az Általános mérnöki ismeretek tantárgy laboratóriumi mérésein (illetve később, egyéb tárgyakon is) a vizsgált áramköröket a hallgatók maguk építik és mérik meg.

Az áramkörépítéshez az ún. "breadboard" próbapanelt használjuk, így nem kell forrasztani. Ezzel a panellel később pl. az Elektronika tantárgyakban fogunk találkozni, de az ipari gyakorlatban vagy hobbi célra is gyakran használják, mivel ezen az ún. furatszerelt ("through hole mounted") alkatrészekkel és maximum 0,5 mm huzalátmérőjű, végükön csupaszított bekötőhuzalokkal viszonylag bonyolult áramköröket is építhetünk forrasztás nélkül, könnyen bontható, áttekinthető formában. Az építést és a bontást is türelemmel, gondos munkával végezzük!

Röviden ismertetjük a próbapanel csatlakozó pontjainak elrendezését és azok belső összeköttetéseit:

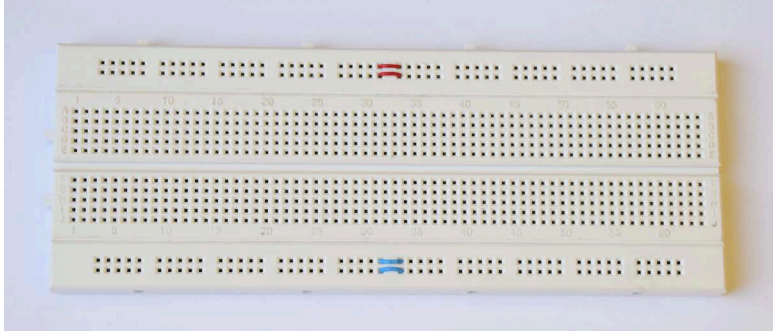

1. ábra: "breadboard" próbapanel

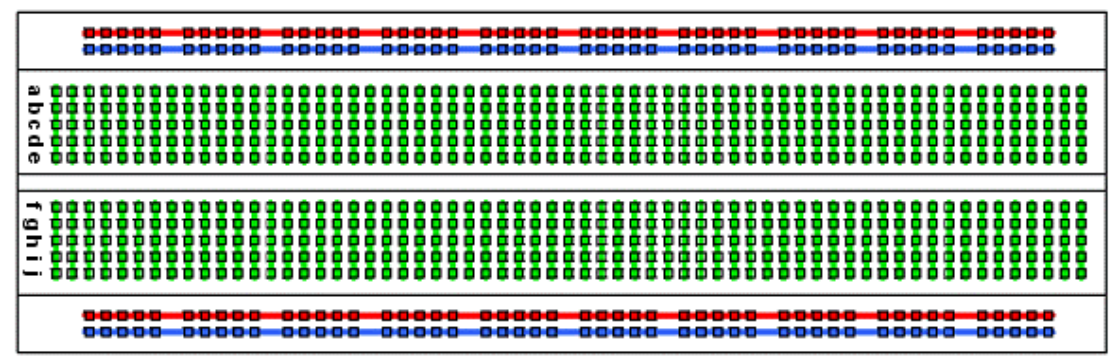

**2. ábra: a próbapanel belső összeköttetései** 

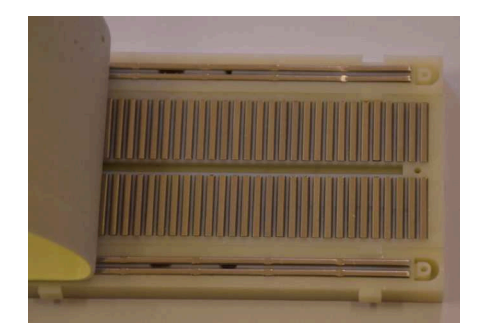

**3. ábra: a breadboard összeköttetései alulról** 

A hosszanti oldalak mentén lévő felső két sor illetve alsó két sor azonos elrendezésű és összeköttetésű: a kékkel jelölt 50 pont össze van kötve, hasonlóan a pirossal jelölt 50 pont is. Ezeket a sorokat tápfeszültség ellátásra célszerű használni. A két oldalon lévő azonos színű sínek függetlenek, így akár négy tápfeszültség sín is kialakítható (ez kettős táp alkalmazásánál lehet előnyös, ahol kell két tápfeszültség és egy nulla). A belső mező pontjai a középső részen el vannak választva, a vezetősávok a rövidebb oldallal párhuzamosan 5-5 pontot fognak össze (vagyis A-E-ig és F-J-ig). Ezekből az ötpontos vezetősávokból 2 × 64 db van a panelen. Az integrált áramköröket (IC-ket) a hosszabb szimmetria-tengely mentén kell elhelyezni, így az IC minden kivezetéséhez 4-4 csatlakozóponton férhetünk hozzá.

A mérések során az imént ismertetett breadboard kiegészítésre került; egy alumínium hordozó lemezre lett felszerelve, és a BNC- illetve banándugós vezetékek számára egyaránt elhelyezésre kerültek csatlakozási pontok.

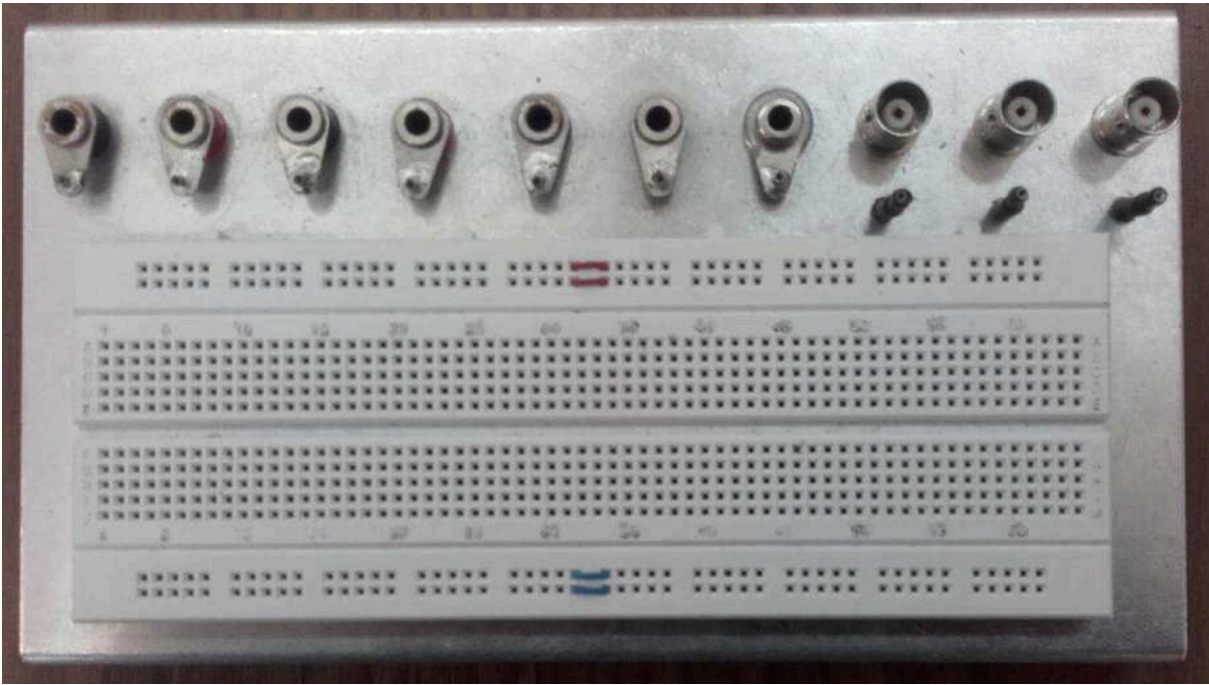

**4. ábra: a kiegészített breadboard mérőpanel** 

A hét banándugós csatlakozó hüvely segítségével a breadboardon összeépített mérőáramkörök tápegységre, illetve multiméterekre csatlakoztathatók.

A mérőegység jobb oldalán található három ún. BNC csatlakozó. Ezek koaxiális kábelhez (jelen esetben RG58 típusú kábelhez) tartozó bajonettzárak. A koaxiális kábelek felépítése a következő: egy központi ér körül műanyag szigetelés, akörül pedig egy fémharisnya vagy fólia (árnyékolás), azonkívül pedig még egy szigetelés található. Így egy ilyen kábel megfelel egy érpárnak, azaz csak egy kell belőle egy jel továbbításához. Az árnyékolás (melyet többnyire földpotenciálra szokták kötni) a belső éren vitt jelet védi (árnyékolja) az elektromágneses sugárzásokból adódó zavaroktól. Ezeket a kábeleket főleg váltakozóáramú méréseknél fogjuk használni (de nagyon kis jelszintű egyenáramú méréseknél is hasznos lehet). A koaxiális kábeleink nincsenek nagyobb villamos teljesítmény szállítására méretezve!

A panelen lévő BNC anyacsatlakozók belső ere van a csatlakozó alatti tüskeanyákra különkülön kivezetve. A három BNC árnyékolása közös, az alumínium panelre van kötve, egyúttal a bal oldali BNC melletti banánhüvelyre is rá van kötve (vegyük észre, hogy ez a banánhüvely nem rendelkezik piros vagy fekete műanyag szigeteléssel!). Olyan áramkörök vizsgálatakor tehát, melynél használjuk a BNC csatlakozókat, ott mindig a kép szerint legjobb oldali banándugós aljzat legyen a tápegység, a jelgenerátor és az oszcilloszkóp közös földpontja (referenciapont)!

A műszerek BNC- és banándugós vezetékekkel történő bekötése után az egyes banánhüvelyek és BNC-k alatt elhelyezett tüskeanya csatlakozóktól vékony vezetékekkel lehet a mérendő áramköröket becsatlakoztatni.

## **II. Az Elektronika Laboratórium m***ű***szerparkja**

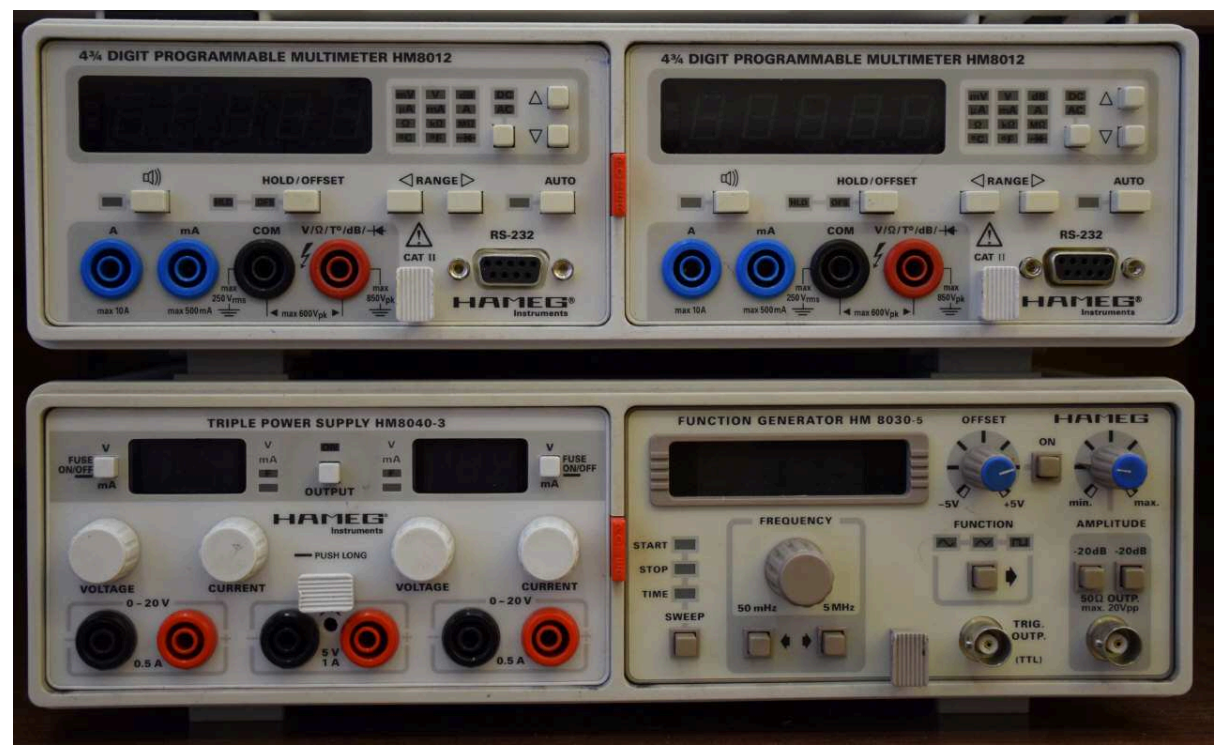

**5. ábra:** *Az A.1.105 tanterem általános műszerezettsége (oszcilloszkóp nélkül)*

### **A HM8040-3 laboratóriumi tápegység ismertetése:**

A laboratóriumi mérések legalapvetőbb eszközei közé tartozik a tápegység, amely a vizsgálni kívánt áramkörök, kapcsolások, mérési elrendezések tápfeszültségét szolgáltatja. A foglalkozások során erre a célra a HM8040-3 típusú szabályozható tápegységet használjuk.

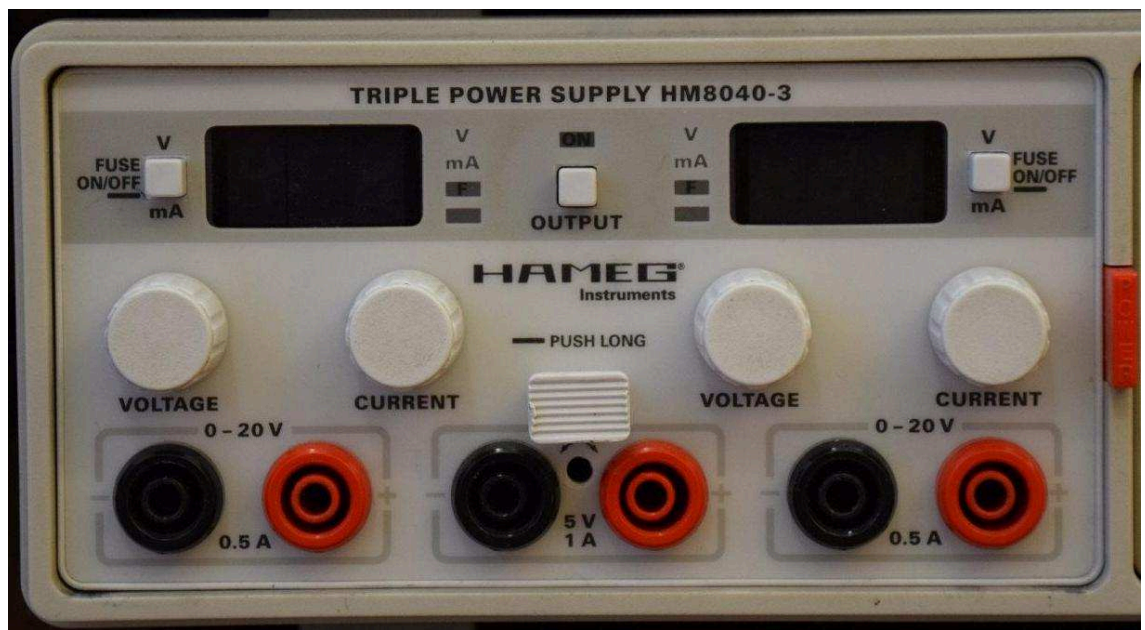

**6. ábra:** *Hameg HM8040-3 tápegység*

Ahogy az 6. ábra is látszik, hármas tápegységről van szó; két állítható és egy fix kimenettel rendelkezik. A középső fix kimenet 5V-os feszültséggenerátor, maximálisan 1A terhelhetőséggel – kifejezetten digitális alkalmazások számára (ennek használatakor azonban ügyeljünk arra, hogy itt az áramkorlát fix 1A, nem állítható, ekkora áram pedig már tönkretehet egyes eszközöket, azaz hibás bekötés esetén nem védi meg az áramkorlát).

A bal és jobb oldali szabályozható kimenete a tápegységnek teljesen egyforma. Mindkét kimenet 0...20V-ig állítható 0,1V pontossággal fokozatmentesen a "VOLTAGE" forgatógomb segítségével, míg a kimenetekhez tartozó maximális áramérték (áramkorlát, határáram, generátoráram /áramgenerátoros üzem esetén/ ) 0...500mA-ig állítható szintén fokozatmentesen a "CURRENT" nevű kezelőszervvel.

Mind a három kimenet galvanikusan független egymástól, azaz nincsenek fémes összeköttetésben; lehetőség van közös földpont kialakítására, aszimmetrikus és szimmetrikus tápfeszültségek létrehozására egyaránt. A galvánfüggetlenség miatt a két szabályozható kimenet sorba köthető, így 40V/0,5A aszimmetrikus, illetve 0-tól ±20V/0,5A szimmetrikus tápfeszültségre is szert tehetünk (utóbbit használni fogjuk a műveleti erősítő megtáplálására).

Mindkét kimenet kapott egy-egy digitális kijelzőt, amely az adott oldal kimeneti feszültség VAGY áramértékét képes megjeleníteni; e kettő között a mellette található "V/mA" feliratú nyomógomb biztosít választási lehetőséget.

Figyelem: az említett nyomógomb hosszú idejű nyomva tartása esetén a "FUSE" funkció bekapcsol, minek hatására a határáram elérésekor a tápegység leoldja a kimeneteit, ezért a kijelzendő érték váltásakor rövid ideig nyomjuk meg a gombot!

A tápegység kimenetein nem jelenik meg azonnal a beállított feszültség és áramérték, erre ugyanis egy, a felhasználó általi engedélyezés szükséges; erre szolgál az "OUTPUT" nevű nyomógomb a készülék közepén.

A kimeneti feszültség beállítása tehát a "VOLTAGE" forgatógombbal történik, ehhez nem szükséges az "OUTPUT" engedélyezése (ennél a tápegység típusnál). Az áramkorlát beállításához azonban az összetartozó kimeneteket rövidre kell zárni (pl. egy rendelkezésre álló mérővezetékkel), és engedélyezni kell a kimenetet, ugyanis a kijelző a kifolyó áramértéket mutatja. Határáram beállításakor a generátor feszültségét 0-nál nagyobbra kell választani (0V-os generátor árama is 0), szintúgy a feszültség beállítása esetén az áramkorlát értéke 0-nál nagyobb kell, hogy legyen!

A laboratóriumi tápegységek tehát a kimeneti feszültség **(U0)** és határáram **(I0)** beállításának megfelelően képesek egyaránt feszültség- és áramgenerátoros üzemmódra is.

Ezen tulajdonságukat az alábbi karakterisztika szemlélteti:

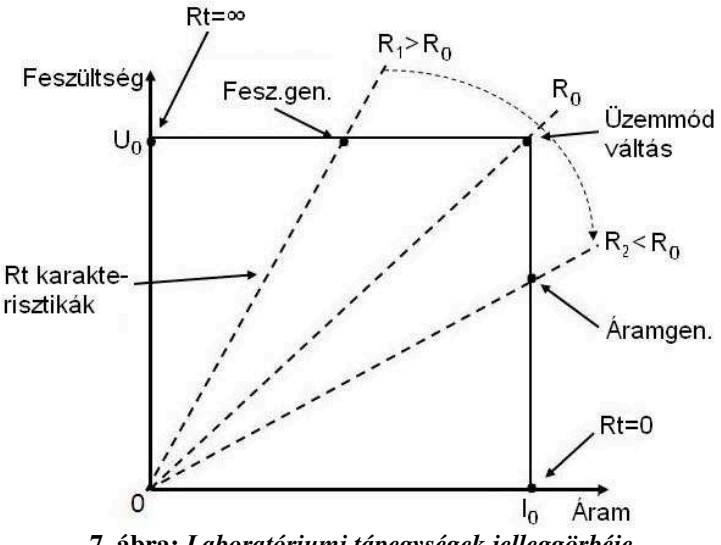

**7. ábra:** *Laboratóriumi tápegységek jelleggörbéje*

Az 7. ábra az  $U_0$  és  $I_0$  értékek tehát igényeink szerint általunk megválasztható, a kezelőszervek segítségével pedig beállítható értékek.

A karakterisztika vízszintes szakaszán látható, hogy a terhelőáramtól függetlenül a kimeneti feszültség értéke mindig az  $U_0$  érték, tehát ebben az esetben feszültséggenerátoros üzemmódról beszélhetünk (Constant Voltage - **CV**). A függőleges szakasznál a tápegység által szolgáltatott  $I_0$  áramérték az állandó, a feszültség pedig a terheléstől függően változik; ekkor áramgenerátoros üzemmódról (Constant Current – **CC**) beszélünk.

A feszültség- és áramgenerátoros üzemmód közötti átmenet a karakterisztika sarkában található. Az üzemmód váltás  $R_0$  terhelés esetén következik be, mely  $U_0$  és  $I_0$  hányadosából számítható. Ennél az ellenállásnál kisebb értékkel történő terhelés esetén a tápegység áramgenerátoros üzemmódba (R2), nagyobbal terhelés esetén pedig feszültséggenerátorosba  $(R_1)$  vált.

#### **A HM8012 típusú digitális multiméter (DMM):**

A másik, bármilyen módon elektronikával foglalkozó személyek számára elengedhetetlen alapszintű berendezés a multiméter. Manapság a digitálisak az elterjedtek, de az analóg mérőeszközöknek is vannak előnyei, melyek miatt nem szorultak ki teljesen.

A multiméterek olyan többfunkciós mérőeszközök, melyek alapvető villamos mennyiségek (feszültség, áram, ellenállás, esetleg dióda nyitófeszültség, vezetés, frekvencia) mérésére alkalmasak. A laboratórium mérőhelyein HM8012 típusú Hameg gyártmányú digitális multiméterek találhatók.

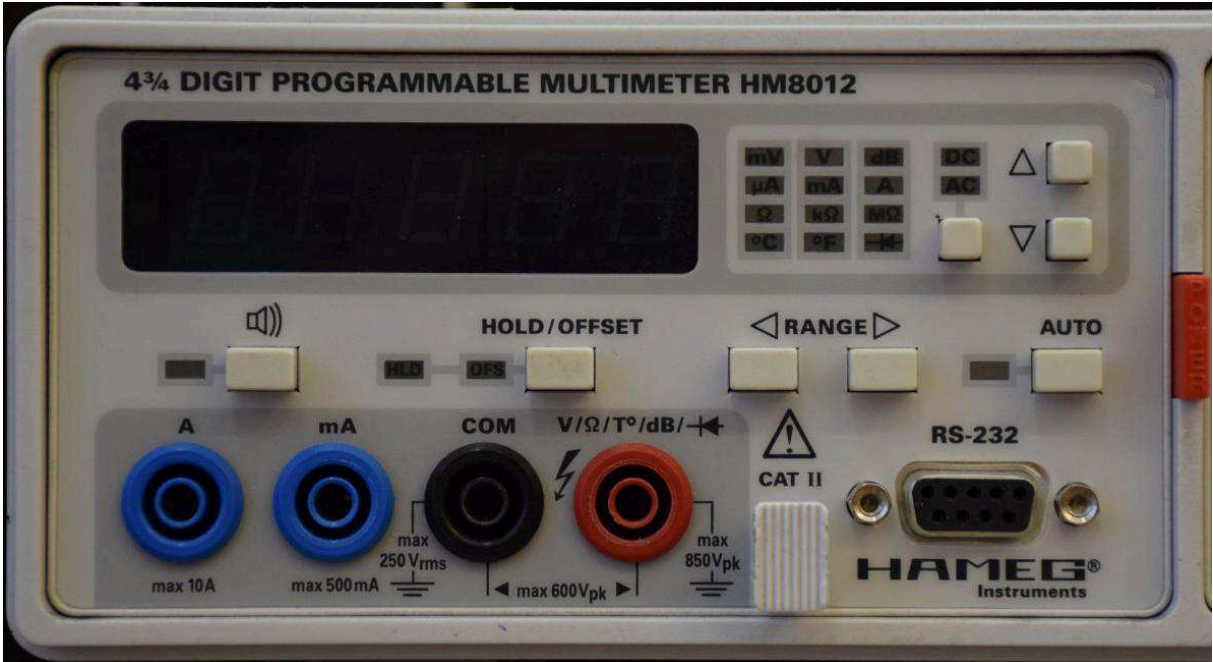

**8. ábra:** *Hameg HM8012 digitális multiméter*

Az általános célú (minőségű, árkategóriájú) multiméterek négy bemenettel rendelkeznek; egy "közös" (COMMON, kép szerint fekete), két árammérővel (amper és milliamper, kép szerint kék), valamint egy "feszültség/ ellenállás/ frekvencia/ hőmérséklet/ diódavizsgáló/ stb..." bemenettel (piros). A berendezés kétvezetékes mérésre alkalmas kizárólag, mely során az egyik mérővezeték mindig a COM pontba csatlakozik be!

A multiméterek rendszerint szintén galvanikusan függetlenek, ami egyúttal a hálózati földeléstől való függetlenséget is jelenti.

A digitális kijelző mindig az aktuális mérési adatokat közli, ha meg akarjuk tartani a mért mennyiséget a kijelzőn, akkor használatos a "HOLD" gomb.

A kijelzőtől jobbra található egy 3x4-es LED-es kijelző mátrix, mely mindig megvilágítja az adott mérendő mennyiséget (feszültség, áram, ellenállás, stb…). Ettől jobbra található fel-le nyilakkal választhatjuk ki, mit szeretnénk mérni. Az egyedülálló gomb a hozzátartozó két LED-del pedig feszültség- és árammérés estén megválasztható, hogy AC ("Alternate Current" – váltakozó áram, azaz a jel AC összetevőjének effektív értéke), DC ("Direct Current" – egyenáram, azaz a jel egyenáramú összetevőjének értéke), vagy pedig "AC-DC" ("true RMS", valódi effektívérték) az, amit mérni szeretnénk. A HM8012 valódi effektívértéket (true RMS) mér, azonban vannak olyan multiméterek, amelyek szinuszos jelre vonatkozó effektívértéket mérnek (azaz a csúcsértékből számolnak vissza).

A "RANGE" gombokkal állítható a méréshatár; kisebb méréshatár esetén növekszik a mérés pontossága (a tizedesjegyek száma), ám egyúttal csökken a maximális mérhető villamos mennyiség az adott méréshatárban. Az "AUTO" gomb automatikus méréshatár váltást tesz lehetővé (ezen funkció csak a mérésvezető engedélyével használható!). Amennyiben túl nagy pontosságot szeretnénk elérni és a mérendő mennyiség nagyobb, mint a méréshatár, úgy a multiméter kijelzőjén "OFL" felirat jelenik meg, jelezvén a túlcsordulást (OVERFLOW); ebben az esetben növelni kell a méréshatárt. Nagy értékű ellenállások mérésénél különösen ügyeljünk erre!

A multiméterek további nagyon fontos jellemzője a bemeneti ellenállás. Általános multiméterek esetében a feszültségmérő bemeneti ellenállása 10-12MΩ (A jelenleg tárgyalt típusé 10MΩ, legkisebb két méréshatárban /L1 és L2/ pedig 1GΩ). A gyakorlatban az egyszerűség kedvéért a legtöbb esetben hanyagolható a bemeneti ellenállásnak a mérendő áramkörre gyakorolt hatása, ezért sok esetben -főleg ideális esetben- a feszültségmérő bemeneti ellenállása végtelen nagyként kezelhető. Az árammérő funkció esetén azok a jó mérőeszközök, ahol a belső ellenállás minél kisebb, azaz tart a nullához; ideális esetben az árammérő belső ellenállása zérus. (A valódi műszeren a kisebb (nagyobb felbontású) méréshatárhoz nagyobb belső ellenállás tartozik, így bizonyos méréseknél a nagyobb felbontás nagyobb hibát eredményezhet.)

Feszültség mérésekor két lehetőség közül lehet választani; egyik, hogy a mérni kívánt feszültséget -mely az áramkörünk két pontja, pl. egy ellenállás két végpontja közötti értékközvetlenül megmérjük a két pont között, vagyis párhuzamosan a mérendő feszültségértékkel. Másik lehetőség, a csomóponti potenciálok módszerét kihasználva, hogy az ismeretlen feszültség két pontját a referenciaponthoz képest megmérjük, majd az így kapott két feszültségértéket egymásból kivonjuk. Ez utóbbi gyakrabban használatos, mivel a gyakorlatban az áramkörökben számos csomópont található és rendszerint rendelkezésre áll egy referenciapont. A "COM" bemenetet ilyen esetben természetesen az áramkör "COM", mint közös pontjára kell kötni. (Ilyen feszültségmérést fogunk alkalmazni például a tranzisztor és FET mérések során is DC-feszültségtérkép felvételekor.)

Árammérésnél nincs ilyen jellegű választási lehetőség. Az árammérőt minden esetben a mérendő mennyiséggel sorosan kötjük (hasonlóan, mint a vízórát, csak itt nem víz, hanem áram folyik)! Ügyeljünk mindig, hogy a megfelelő árammérő bemenetet használjuk, és hozzá a megfelelő árammérő funkció legyen kiválasztva ("A" bemeneten ne "mA" állásban legyen a műszer és fordítva)!

A harmadik legtipikusabb funkciója egy multiméternek az ellenállásmérés. Ellenállásértékek meghatározására több kapcsolási eljárás is létezik, ezeket most nem tárgyaljuk. Az ellenállás mérése mindig az ellenállás, mint alkatrész két végpontja (vagy változtatható értékű ellenállás esetén a csúszka és egy végpont) között történik. A mérés során ügyelni kell arra, hogy valóban csak az általunk megmérni kívánt ellenállást mérjük meg, hozzá ne kapcsolódjon semmilyen más alkatrész, ami meghamisítaná a mérést! Egy kapcsolásban szereplő ellenállást előbb el kell távolítani az áramkörből, ellenkező esetben az áramkör többi eleme is párhuzamos tagként bekapcsolódik; különösen nagy értékű ellenállások esetén ügyeljünk arra, hogy ne érjünk hozzá az ellenállás kivezetéseihez, mivel ilyenkor a testünk belső ellenállása (100kΩ nagyságrendjében) kerül képbe párhuzamosan kapcsolt tagként. (Nem lehetetlen – kikapcsolt – áramkörben ellenállást mérni, de kissé bonyolultabb és nem mindig lehetséges.) Ellenállásmérést soha ne végezzünk feszültség alatt lévő áramkörben, mivel a mérőeszköz meghibásodását, tönkremenetelét okozhatjuk!

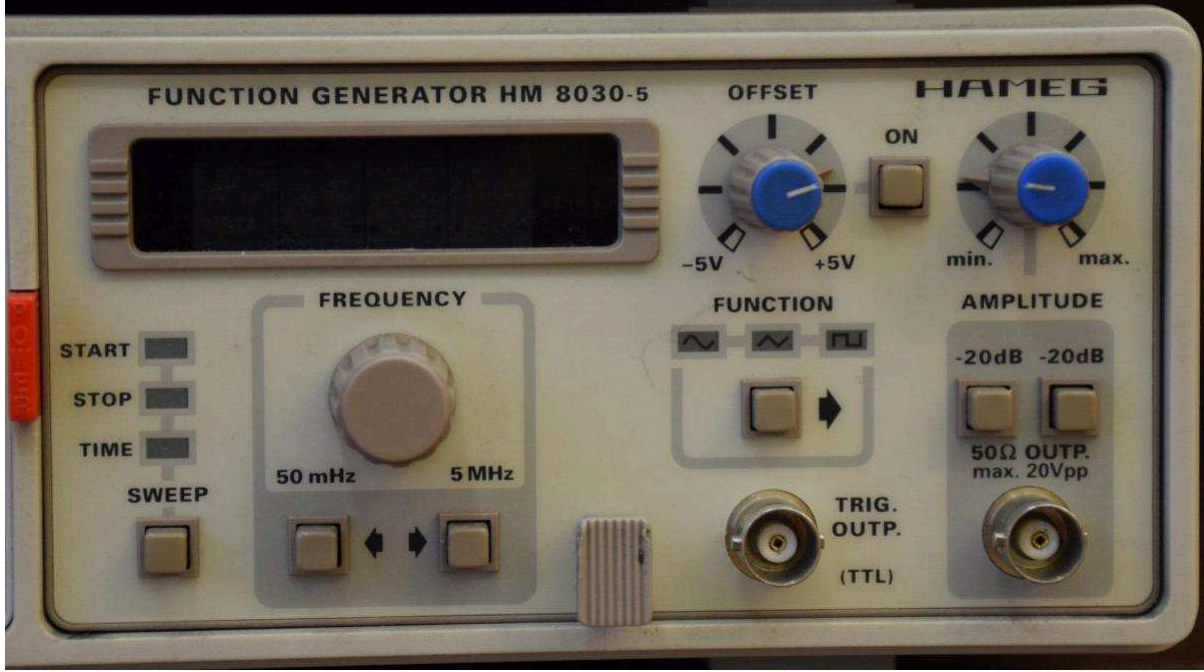

**A HM8030-5 típusú függvénygenerátor kezelése:** 

**9. ábra:** *Hameg HM8030-5 függvénygenerátor*

A laboratórium minden műszerparkja tartalmaz egy funkció-/ függvény-/ generátort. Ezen eszköz célja az, hogy a megépített áramkörök számára vizsgálójelet biztosítson. A gyakorlatban például szinuszos bemenő jelet tudunk szolgáltatni hangfrekvenciás erősítő számára, esetleg TTL szintű digitális négyszögjel sorozatot logikai áramkörök órajeleként vagy bemeneteként, összehasonlító áramkörök számára háromszögjelet, stb. A mérőhelyeken a 9. ábra szerinti HM8030-5 típusú függvénygenerátorok kaptak helyet.

A függvénygenerátor, mint váltakozó áramú villamos jeleket előállító berendezés legfontosabb kezelőszerve a frekvencia beállítására alkalmas "FREQUENCY" forgatógomb. A rendelkezésre álló műszer 50mHz-től 5MHz-ig képes váltakozó áramú jelet szolgáltatni oly módon, hogy a balra és jobbra mutató nyilakkal megjelölt gombok az úgynevezett "dekádválasztó" gombok, melyekkel kijelölhető a kívánt frekvencia nagyságrendje, vagyis megnyomásuk a tizedespont helyzetét csúsztatja balra-jobbra. A nagyságrend kiválasztását követően a forgatógomb biztosít fokozatmentes és pontos frekvenciaérték-beállítást. (A készülék bal oldalán található START-STOP-TIME és SWEEP kezelőszerveket, és ezen üzemmódot a leírás nem tárgyalja.)

A frekvenciabeállító szervek felett található a digitális kijelző, mely az aktuális kimeneti frekvenciát mutatja. A frekvenciabeállító szervektől jobba található gomb és a hozzá tartozó három (némely típusnál négy) LED jelzi az aktuális kimeneti jel hullámformáját, mely lehet négyszögjel (50%-os kitöltési tényezővel), háromszögjel, és szinusz (az opcionálisan negyedik jelforma az impulzus).

A készülék jobb oldalán állítható be a kimeneti jel amplitúdója, vagyis a jel nagysága (feszültsége). Az "AMPLITUDE" feliratú forgatógomb "MIN" és "MAX" értékek között állítható 270°-os maximális elfordulás mellett. Alatta található két darab -20dB (deciBel) jelzésű nyomógomb, melyek egyenként a beállított amplitúdó értéket tizedére csökkentik, együttesen pedig századára. (-20dB tízzel osztást, -40dB százzal osztást, -60dB ezerrel osztást jelent és így tovább.) A kimeneti jel nagyságának maximális értéke  $20V_{\text{pp}}$ , azaz  $20V$  csúcstólcsúcsig (peak-to-peak), minimumértéke pedig néhány mV nagyságrendű.

Az amplitúdó beállításáért felelős kezelőszervektől balra található az "OFFSET" funkció, melyhez tartozik egy "ON" gomb, vagyis szükség esetén kikapcsolható. Az offset (magyarosan ofszet) beállítás lehetővé teszi, hogy a kimeneti váltakozó áramú jel egyenáramú összetevőt (DC-komponenst) is tartalmazzon. Ennek értéke -5V és +5V között fokozatmentesen állítható.

A tápegységekkel ellentétben a funkciógenerátor kimenetén (kimenetein) nincs engedélyező gomb, így állandóan jelen van a beállított villamos jel a kimeneten (kimeneteken). A rendelkezésre álló függvénygenerátor két kimenettel rendelkezik; az egyik az analóg kimenet, amelyen a beállított jel összes általunk megválasztott paramétere szerint megjelenik, míg a másik az úgynevezett TTL szintű kimenet. Ez utóbbi kimenet kizárólag a frekvenciabeállításra reagál!

TTL (Transistor-Transistor-Logic) jelszint előírásban a logikai 0-nak 0V, valamint a logikai 1-nek +5V felel meg. A függvénygenerátor TTL kimenete tehát ennek megfelelő jelszintű, 50% kitöltési tényezőjű négyszögjelet biztosít.